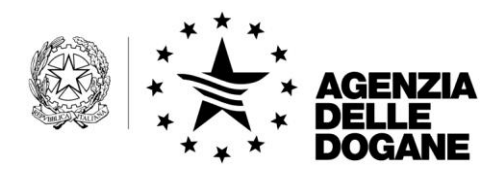

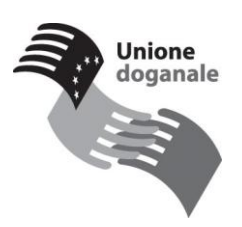

# **Allegato tecnico alla nota n. 166163 del 27/12/2010**

## Cosa cambia per il Manifesto delle Merci in Partenza (MMP)

Nell"ambito del progetto E.C.S. (Export Control System) è prevista la notifica di arrivo delle merci presso l"ufficio di uscita. L"invio del MMP assolverà a tale adempimento e la relativa risposta costituirà di fatto, in assenza di eventuali controlli, l"autorizzazione all"imbarco delle merci in partenza.

Nella parte fissa del MMP sarà obbligatorio indicare il codice EORI per i soggetti non italiani mentre per questi ultimi, in una prima fase, deve essere indicato alternativamente la partita iva o il codice fiscale. I soggetti che ne fossero sprovvisti potranno richiederlo seguendo le istruzioni presenti nel seguente link:

## [http://www.agenziadogane.it/wps/wcm/connect/ed/Servizi/ecustoms\\_it/Eori/](http://www.agenziadogane.it/wps/wcm/connect/ed/Servizi/ecustoms_it/Eori/)

Tra le principali novità si segnala che:

- 1. L"Irisp contiene un"indicazione sullo stato di convalida del MMP (non convalidato, parzialmente convalidato o completamente convalidato);
- 2. Il campo "Livello Esito IRISP1/2" specifica se si tratta del primo file di esito (IRISP1) o se l"Irisp è stato aggiornato in seguito all"attività di verifica dell"ufficio doganale (IRISP2). L"IRISP2 è un aggiornamento completo dell"IRISP1 restituito inizialmente.
- 3. Gli MRN iscritti a manifesto autorizzati all"imbarco non saranno indicati esplicitamente nel file di esito. Qualora uno o più MRN iscritti a manifesto siano soggetti ad un controllo sicurezza o abbiano un rischio non ancora definito (perché trattasi di MRN comunitari non presenti in AIDA), la parte fissa dell"Irisp sarà seguita da 1 a N record contenenti l"indicazione degli MRN in questione e del corrispondente stato:
	- a. Merce da controllare;
	- b. In attesa di esito.

Sarà cura del responsabile del MMP monitorare gli aggiornamenti telematici dell"Irisp per recepire i cambiamenti degli stati degli MRN in conseguenza all"attività di verifica dell"ufficio doganale:

- a. Autorizzato all"imbarco;
- b. Non autorizzato all"imbarco.
- 4. Il flusso contenente il record di chiusura H costituisce richiesta di convalida del MMP. Tale record dovrà essere inviato separatamente rispetto a record D (export) e/o record E (transhipment).

La convalida del manifesto comporta l"ultimo aggiornamento dei file di esito precedentemente trasmessi per il MMP in questione. Gli MRN ancora in stato "Merce da controllare" o "In attesa di esito" saranno automaticamente annullati dal MMP, ed assumeranno lo stato "Annullato da sistema".

5. In caso di errore è previsto l"invio del solo IRISP1.

Nel caso di integrazione di un manifesto totalmente convalidato contenente record D (con MRN) e/o record E (transhipment), il sistema modifica lo stato del manifesto da "C" (totalmente convalidato) a "P" (parzialmente convalidato). La convalida delle integrazioni ad un manifesto dovrà essere effettuata in dogana.

Dal 1° gennaio 2011 inoltre, per la merce in transhipment, nel caso in cui sia trascorsi più di 14 giorni rispetto alla data di registrazione della partita di temporanea custodia sarà necessario presentare la EXS (EXit Summary Declaration). In quest'ultimo caso per la merce in transhipment (record E) e/o container vuoti (record K) si dovranno indicare i riferimenti (MRN – ITEM NUMBER) della EXS, in caso contrario indicare la deroga alla presentazione della EXS.

## Cosa cambia per il Manifesto delle Merci in Arrivo (MMA)

Ai sensi del Reg. (CE) n. 312/2009 (art. 184 octies), il gestore del mezzo di trasporto attivo in entrata nel territorio doganale della Comunità o il suo rappresentante dovrà notificare alle autorità doganali del primo ufficio doganale di entrata l"arrivo del mezzo di trasporto. Il MMA, così strutturato, costituirà la notifica di arrivo oltre che la presentazione delle merci, semplificando gli adempimenti a carico degli operatori economici.

Nella parte fissa del MMA sarà obbligatorio indicare il codice EORI per i soggetti non italiani mentre per questi ultimi, in una prima fase, deve essere indicato alternativamente la partita iva o il codice fiscale. I soggetti che ne fossero sprovvisti potranno richiederlo seguendo le istruzioni presenti nel seguente link:

[http://www.agenziadogane.it/wps/wcm/connect/ed/Servizi/ecustoms\\_it/Eori/](http://www.agenziadogane.it/wps/wcm/connect/ed/Servizi/ecustoms_it/Eori/)

Nel caso di merce in sbarco (record B) e/o container vuoti (record K), si dovranno indicare i riferimenti (MRN – ITEM NUMBER) della ENS, se la merce è soggetta alla presentazione della dichiarazione sommaria di entrata. In caso contrario è necessario indicare la deroga alla presentazione della ENS. Sono stati eliminati i record I (merce in transito - da estero per luogo comunitario) e V (merce in transito - da estero per luogo estero). Le funzioni di rettifica dei due record I e V saranno comunque disponibili per i record inviati precedentemente.

Il MMA, completato con i riferimenti delle dichiarazioni sommarie di entrata, costituirà la notifica di arrivo senza ulteriori adempimenti per gli operatori economici.

Tra le principali novità si segnala che:

- 1. L"Irisp contiene un"indicazione sullo stato di convalida del MMP (non convalidato, parzialmente convalidato o completamente convalidato);
- 2. Il campo "Livello Esito IRISP1" specifica se si tratta del primo file di esito (IRISP1) o se l"Irisp è stato aggiornato in seguito all"attività di verifica dell"ufficio doganale (IRISP2). L"IRISP2 è un aggiornamento completo dell"IRISP1 restituito inizialmente.
- 3. In fase di acquisizione del manifesto in arrivo (invio di un file MMA con record dei dati generali A, record della merce in sbarco B e senza record di chiusura Z) sarà restituito un esito IRISP1 senza indicazioni di sicurezza sulle partite di temporanea custodia A3 generate (non sarà restituito alcun esito di secondo livello IRISP2).

Anche nei seguenti casi sarà restituito un esito IRISP1 senza indicazioni di sicurezza sulle A3:

- invio di un file di integrazione (senza record di chiusura Z) di un manifesto incompleto;
- invio di un file di integrazione (senza record di chiusura Z) di un manifesto totalmente convalidato.

Nel caso di invio di un file di integrazione, con record di chiusura, su un manifesto già convalidato, non sarà possibile acquisire i dati manifesto.

- 1. A seguito dell"invio di un file MMA (con record A, B e record di chiusura Z) sarà restituito un IRISP1 con informazioni di sicurezza, contenente le informazioni sul protocollo assegnato al manifesto e l"informazione della eventuale presenza di MRN - ITEM rischiosi.
- 2. A seguito dell"invio di record B (ad integrazione ad un MMA già acquisito) e del record di chiusura Z sarà restituito un IRISP1 con informazioni di sicurezza, contenente l"informazione della eventuale presenza di MRN - ITEM rischiosi relativamente all"intero manifesto.
- 3. La parte fissa dell"Irisp sarà seguita da una lista degli estremi delle partita di A3 per merci in sbarco con l"indicazione dello stato:
	- a. Svincolabile: la partita è considerata sicura;
	- b. In attesa di esito: la partita è in attesa di verifica Safety & Security, perché l"attività di valutazione del rischio della ENS associata alla partita ancora non è terminata);
	- c. Dichiarabile ma non svincolabile: la partita è soggetta a un controllo sicurezza immediato, ma è possibile inviare prima dell"effettuazione di tale controllo una dichiarazione di esito al fine di beneficiare ove ricorre il caso di un unico momento per il controllo);
	- d. Non dichiarabile:

Nel caso di integrazione di un manifesto totalmente convalidato contenente record B, il sistema modifica lo stato del manifesto da C (totalmente convalidato) a P (parzialmente convalidato). La convalida delle integrazioni ad un manifesto dovrà essere effettuata in dogana.

L"Entry Key deve essere indicata in modo univoco nelle ENS e nella relativa notifica di arrivo (MMA). Sarà cura degli operatori economici coinvolti comunicare l"Entry Key definita al momento della costituzione del viaggio ai soggetti che dovranno presentare il MMA.

Gli elementi costituenti la "Entry Key" presenti nel record A (dati generali) del MMA sono:

Tipologia del mezzo di trasporto - campo n° 6;

- Codice IMO o Codice identificativo volo (IATA) campo n° 7;
- Data di arrivo prevista al primo porto/aeroporto dichiarato di ingresso nel territorio doganale della Comunità - campo n° 22.

Si fa presente che qualora durante il viaggio dovesse prevedersi una data diversa di arrivo al primo porto dichiarato di ingresso nella Comunità, i campi relativi alla "Entry Key" non dovrebbero essere modificati in quanto assumono il valore di chiave di identificazione univoca, utilizzata per le interconnessioni tra ENS e MMA.

Tali dati possono eventualmente essere modificati, ma è necessario accertarsi che vengano rettificate tutte le ENS relative a quella nave/aereo e che l"Entry key con i nuovi valori sia indicata nel successivo MMA (notifica d"arrivo).

Anche nel caso in cui l"ufficio italiano non sia il primo ufficio di ingresso del mezzo di trasporto nel territorio doganale della Comunità, ma un successivo porto/aeroporto del viaggio, previsto o meno nell"itinerario originale, nel MMA vanno indicati i dati della "Entry Key" definita al momento della costituzione del viaggio.

In caso di traffico RO-RO, la "Entry Key" da inserire nella ENS è quella relativa al mezzo attivo che attraversa la frontiera e pertanto vanno indicati i dati relativi al viaggio nave, come sopra descritto.

## Dichiarazione Sommaria di Entrata (ENS), Rettifiche (RENS) e Diversione (DIV)

Saranno accettate esclusivamente le ENS, nel quale è indicato come ufficio doganale di 1° ingresso nella comunità un ufficio italiano e in tale circostanza gli operatori economici sono tenuti a inviare tali dichiarazioni al Sistema Telematico Doganale (STD).

Il soggetto responsabile per l"invio della ENS deve inviare un IDOC con record di testa a lunghezza fissa, che è identico per tutti i tipi di file inviati al servizio telematico doganale.

Il messaggio deve essere inviato utilizzando la tipologia di file "T", già in uso per le dichiarazioni doganali non firmate digitalmente (ad es. dichiarazione d"importazione B1).

Al record di testa segue il messaggio composto a sua volta dal record testata e da uno o più record continuazione. La testata è costituita da una parte fissa seguita dal tracciato della "ENS". Il/i record di continuazione sono costituiti ognuno da una parte fissa seguita dal tracciato della "ENS1". In risposta alla trasmissione di una ENS il [Servizio Telematico Doganale](http://www.telematico.dogane.finanze.it/TelematicoFunzioniDiAccessoWEB/FunzioniDiAccessoServlet?UC=10&SC=1&ST=1) invia un messaggio ICNTRL di avvenuta ricezione della dichiarazione, contenente data, ora di elaborazione e il numero di messaggi elaborati. Dopo l"elaborazione della dichiarazione il sistema invia un messaggio di risposta IRISP, contenente il relativo MRN (Movement Reference Number).

Tale messaggio sarà disponibile anche per il vettore (o suo rappresentante), se è dichiarato nella ENS, ha un codice EORI valido, è un soggetto diverso rispetto a quello che ha inviato l"ENS ed è connesso al Servizio Telematico Doganale.

Si informerà il soggetto che presenta l'ENS e il vettore (o al suo rappresentante) nel caso in cui le merci non devono essere caricate sulla nave ("DO NOT LOAD").

La descrizione della merce (campo n° 8 del messaggio ENS1 - Continuazione del messaggio ENS) sarà valida anche la lingua inglese.

Possono essere effettuate delle richieste di rettifica di una ENS, per ottenere la modifica, la creazione e la cancellazione di dati della ENS. Le richieste di rettifica devono essere inviate allo stesso ufficio di primo ingresso, che provvede ad effettuare dei controlli di validità.